## $\mathsf{ppOpen-HPC}$  (1/2)

- • Open Source Infrastructure
	- for development & execution of optimized & reliable codes
	- on post-peta (pp) scale system with heterogeneous computing nodes
		- Multicore CPU's + Accelerators (e.g. GPGPU and/or Manycores etc.)
- • Groups of Libraries, Tools etc. for various types of procedures in scientific computations.
	- •• ppOpen-APPL
		- FEM, FDM, FVM, BEM, DEM
		- Linear Solvers, Matrix Assembling,
		- I/O, AMR/DLB
	- ppOpen ‐MATH
		- MG, Graph op's, Visualization, Coupling
	- ppOpen-AT
		- Static, Dynamic
	- ppOpen-SYS
		- Node ‐to ‐node comm., Fault Tolerance

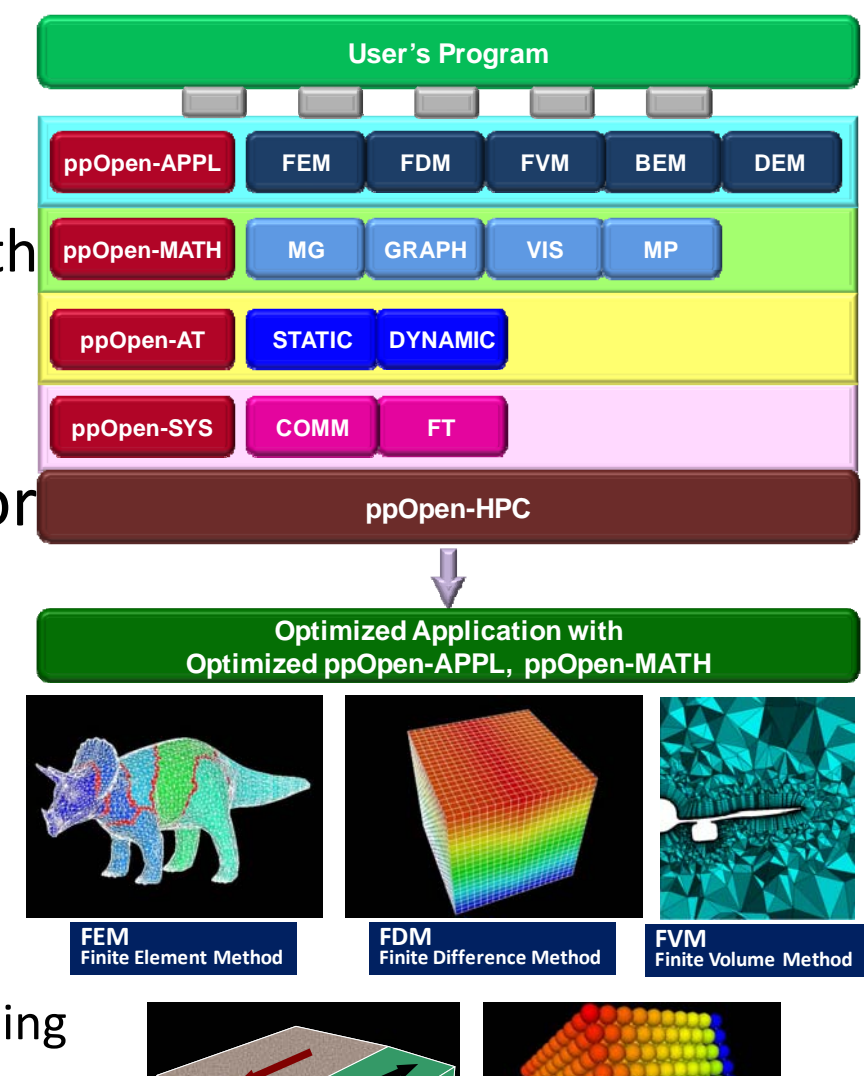

**BEM**

**Boundary Element Method**

**DEM**

**Discrete Element Method**

## $\mathsf{ppOpen-HPC}$  (2/2)

- Features/Goals of ppOpen ‐HPC
	- •• Source code developed on a PC with a single processor by FORTRAN/C is linked with these libraries, and generated parallel code is optimized for post ‐peta scale system.
		- CUDA, OpenGL etc. are hidden from application developers
	- Automatic tuning (AT) enables smooth and easy shift to further development on new/future architectures through ppOpen ‐AT
		- Directive ‐based special AT language (e.g. ABCLibscript) for specific procedures in scientific computing, focused on optimum memory access
	- Co ‐Design by Computer/Computational Sciences, Numerical Libraries/Algorithms (P.I.: Kengo Nakajima (ITC/Univ. Tokyo))
		- 4 institutes of Univ. Tokyo (ITC, AORI, CIDIR, RACE), Kyoto U. & JAMSTEC
- Related Works
	- Component –based frameworks
	- GeoFEM, HPC-MW, Sphere, OpenMM
- • International Contributions
	- •• HMC (Hybrid Multicore Consortium)

```
#pragma ABCLib install unroll (i,j,k) region start
#pragma ABCLib name MyMatMul
#pragma ABCLib varied (i,j,k) from 1 to 4
  for(i = 0 ; i < n ; i++){
   for(j = 0 ; j < n ; j++){
    for(k = 0; k < n; k++){
        A[i][j] = A[i][j] + B[i][k] * C[k][j];} } }
#pragma ABCLib install unroll (i,j,k) region end
```